#### **Eigenschaften des LE230:**

- + 100% konform zum Standard der NMRA, von unabhängiger Stelle auf Einhaltung des Standards geprüft.
- + Adressbereich 1-9999. Der LE230 kann mit 4-stelligen Lokadressen betrieben werden.
- + Regelung der Motordrehzahl (Lastausgleich). Unabhängig von der Last wird die Drehzahl des Motors annähernd konstant gehalten. Bei extremen Langsamfahrten (z.B. durch enge Kurvenradien und Weichenstraßen) versorgt der LE230 den Motor immer mit ausreichender Spannung. Es entsteht der Eindruck, als ob sich tatsächlich 100 Tonnen bewegen.
- + Betrieb wahlweise mit 14, 27 oder 28 Fahrstufen. **Werkseitig eingestellt auf 28 Fahrstufen.**
- + Betrieb auf herkömmlichen Gleichstromanlagen (Analogbetrieb) möglich. Diese Eigenschaft ist abschaltbar.
- + Dauerbelastbarkeit des Motorausgangs 2,5 Ampére.
- + richtungsabhängig geschaltete Funktionsausgänge.
- + 6 weitere, schaltbare Funktionsausgänge. Je nach Stromaufnahme der Funktionen können diese direkt oder über das Funktionsmodul LF200 angesteuert werden.
- + programmierbare Adresse, Minimalgeschwindigkeit, Anfahr- und Bremsverzögerung, Geschwindigkeitskennlinie und weitere Configurationsvariablen (CVs).
- + Motorausgang thermisch gegen Überlast gesichert.
- + Maße: 70,0 x 30,0 x 12,0 mm

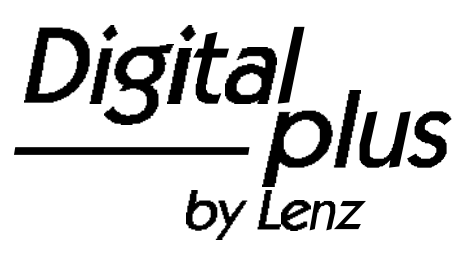

# Information LE230

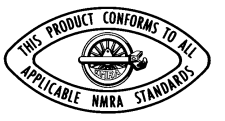

Art. Nr. 10230 5. Auflage, 03 01

# **Wichtige Voraussetzungen für den Einsatz des LE230**

Der LE230 ist aus Sicherheitsgründen für eine Maximalspannung von 26V ausgelegt. Er darf nicht mit höheren Spannungen (Zerstörung) betrieben werden!

**Betrieb des Empfängers mit Digital plus Geräten:**

Der LE230 kann uneingeschränkt mit diesen Geräten betrieben werden.

**Betrieb des Empfängers mit anderen Digitalgeräten:**

Informieren Sie sich anhand der Betriebsanleitungen oder beim Hersteller über die maximal abgegebene Spannung.

**Konventioneller Betrieb, d.h. im Betrieb** direkt an einem Modellbahn **Regeltransformator:**

Stellen Sie bitte fest, ob die abgegebene Maximalspannung des Transformators 26V nicht übersteigt. Auf den Modellbahntransformatoren ist meistens die effektive Spannung angegeben. Dies ist nicht die Maximalspannung!

Sie erhalten diese durch Multiplikation der angegebenen Effektivspannung mit dem Faktor 1,4.

Beispiel:

Auf dem Transformator angegebene Spannung (effektive Spannung): 16V Ermitteln der Maximalspannung:

16V  $x 1.4 = 22.4V$ 

⇒ LE230 darf mit diesem Transformator betrieben werden

oder anders, zur Ermittlung der zulässigen effektiven Spannung:

 $26V \div 1.4 = 18V$ 

## **Betrieb an einem Elektronik-Fahrpult:**

Hier kann die abgegebene Maximalspannung nicht durch eine einfache Formel berechnet werden. Sollten Sie in der Betriebsanleitung des Gerätes keinen Hinweis finden, so fragen Sie beim Hersteller nach. Es reicht also nicht aus, die abgegebene Maximalspannung des Transformators, der das Elektronik-Fahrpult versorgt, zu ermitteln!

## **Wichtiger Hinweis für LGB - Fahrer:**

Der LE230 darf nicht mit dem Control-Fahrregler 50070 betrieben werden. Dieser Fahrregler gibt eine höhere Spannung als zulässig ab.

# **Voraussetzungen für den Einbau des LE230**

Sie müssen die Lokomotive vor dem Umbau im normalen Gleichstrombetrieb auf einwandfreie Funktion prüfen. Ersetzen Sie verschlissene Kohlen und durchgebrannte Birnchen. Nur eine Lok mit einwandfreier Mechanik kann mit einem Lokempfänger einwandfrei fahren.

Notieren Sie sich, welcher Motoranschluß mit den rechten und welcher mit den linken Radschleifern verbunden ist. Dies erspart Ihnen beim Anschluß des Lokempfängers Versuche, welche Schraubklemme des Empfängers mit welchem Motoranschluß verbunden werden muß, um die richtige Fahrtrichtung einzustellen.

# **Hinweis zur Strombelastbarkeit der Empfängerausgänge:**

Die Ausgänge des LE230 dürfen wie folgt belastet werden:

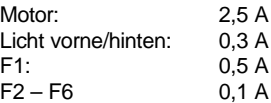

Alle Ausgänge des Empfängers werden von einer internen Gleichrichterschaltung versorgt, die einen maximalen Gesamtstrom von 2,5 A zuläßt. Es darf also die Summe aller an Motor und Funktionsausgängen auftretenden Ströme nie größer sein als dieser zulässige Gesamtstrom. Jeder Einzelausgang darf nur bis zu seinem zulässigen Maximalstrom belastet werden. Rechnerisch ist zwar die Summe aller Maximalströme größer als der zulässige Gesamtstrom von 2,5 A - dies um eine individuelle Verwendbarkeit des Empfängers zu ermöglichen -, dennoch darf dieser Wert im Dauerbetrieb nicht überschritten werden.

## Ein Beispiel:

Sie benötigen zum Betrieb des Motors einen Motorausgangsstrom von 1,5 A. Den noch zur Verfügung stehenden Strom für die Funktionsausgänge errechnen Sie nun mit Gesamtstrom minus Motorstrom. In diesem Beispiel bleiben also noch 1,0 A für die Funktionen übrig. Wenn Sie nun an die beiden Ausgänge der richtungsabhängigen Lichtfunktion je ein Birnchen mit 100 mA anschließen, steht Ihnen für die restlichen Funktionen noch 0,9 A zur Verfügung. Sollte dies für den geplanten Einsatz nicht ausreichen, so verwenden Sie ein oder mehrere Funktionsmodule LF200. Dieses Modul stellt Ihnen dann potentialfreie Relaiskontakte zum Schalten der Funktionen zur Verfügung.

## **Das müssen Sie beim Einbau beachten**

Der LE230 ist mit umfangreichen Sicherungen ausgerüstet, allerdings dürfen die Bauteile des Lokempfängers auf keinen Fall Metallteile des Chassis oder des Lokgehäuses berühren. Es entsteht ein Kurzschluß innerhalb des Lokempfängers und er wird zerstört. **Wickeln Sie aber nie den Lokempfänger in Isolierband ein**, da hierdurch die notwendige Luftzirkulation um den Empfänger verhindert wird. Kleben Sie vielmehr die Metallteile der Lokomotive mit Isolierband o.ä. ab. Hierdurch können Sie ungewollte Kurzschlüsse vermeiden, ohne daß der Empfänger 'erstickt'.

Die Motoranschlüsse müssen nach

Entfernen der bisherigen Kabel potentialfrei sein. Das heißt, sie dürfen keine Verbindung zum Chassis oder den Lokrädern (Radschleifern) mehr haben. Achten Sie auch darauf, daß solche Verbindungen mitunter auch durch Aufsetzen des Gehäuses entstehen können!

Mit dem LE230 ausgerüstete Lokomotiven dürfen auf Zweileiteranlagen nicht an der Oberleitung betrieben werden, da die Lokomotive durch Aufgleisen in der falschen Richtung die doppelte Fahrspannung erhalten kann. Hierbei wird der Lokempfänger zerstört!

Die Steckerleiste S2 ist ausschließlich zum Anschluß der Zusatzendstufe LP200 vorgesehen. Es dürfen keine Verbindungen zum Motor, zum Gleis oder anderen Klemmen am Lokempfänger LE230 hergestellt werden.

## **Die verschiedenen Anschlußvarianten**

Für den Anschluß des Lokempfängers LE230 gibt es verschiedene Varianten, je nachdem, ob die Funktionen in der Lokomotive (wie in Abb. 1 gezeigt) mit ihrem gemeinsamen Anschluß gegen einen Radschleifer kontaktiert sind oder, wie in Abb. 2 zu sehen, potentialfrei (also gegen Radschleifer und Gehäuse isoliert) sein.

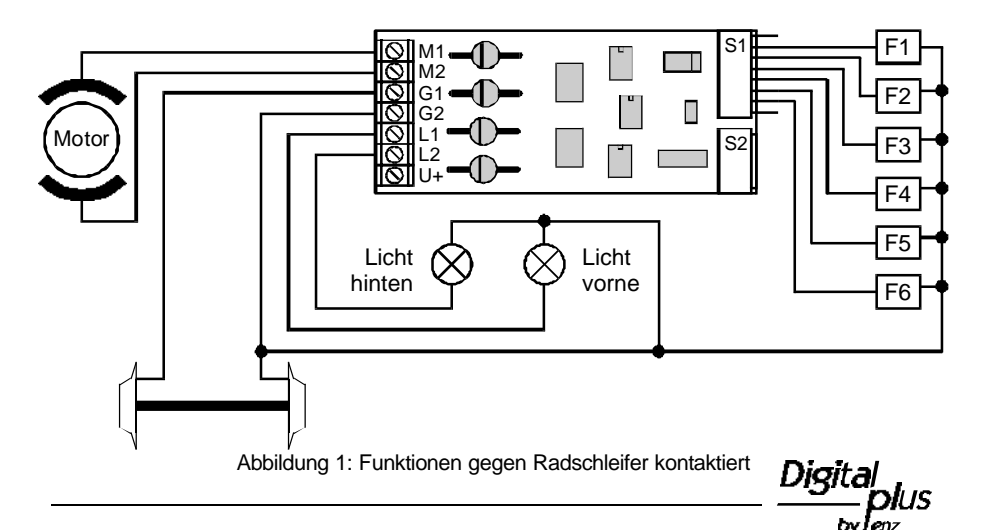

Auch eine Mischung beider Anschlußvarianten ist möglich, so könnten z.B. die Birnen der Stirnbeleuchtung gegen einen Radschleifer kontaktiert, weitere Funktionen potentialfrei sein.

Bei Verwendung des LF200 entnehmen Sie den Anschluß bitte der Information zu diesem Bauteil.

Sind die Birnchen der Stirnbeleuchtung potentialfrei und werden sie nach Abb. 2 angeschlossen, so leuchten sie etwas heller als beim Anschluß nach Abb. 1. Außerdem funktioniert dann die richtungsabhängige Beleuchtung auch im Betrieb mit normalem Gleichstrom. Welche der Varianten Sie umsetzen hängt also im wesentlichen von der Konstruktion der Lokomotive ab.

# **Schritt für Schritt: Einbau und Test**

Schließen Sie den Lokempfänger zuerst an die Radschleifer an:

- Klemme G1 an die in Fahrtrichtung rechten Radschleifer
- + Klemme G2 an die in Fahrtrichtung linken Radschleifer.

Dann verbinden Sie den Empfänger mit den Motoranschlüssen:

- Klemme M1 an den Motoranschluß, der vorher mit den rechten Radschleifern verbunden war
- Klemme M2 an den Motoranschluß, der

vorher mit den linken Radschleifern verbunden war.

Nun schließen Sie die Beleuchtungen an:

- + Klemme L1 an das in Fahrtrichtung vordere Birnchen. Wenn das Birnchen potentialfrei ist, verbinden Sie Klemme U+ mit dem anderen Pol des Birnchens.
- + Klemme L2 an das in Fahrtrichtung hintere Birnchen. Wenn das Birnchen potentialfrei ist, verbinden Sie Klemme U+ mit dem anderen Pol des Birnchens.

Stellen Sie (ohne das Gehäuse aufzusetzen) die Lokomotive auf das Programmiergleis und lesen Sie die Adresse aus. Bei Auslieferung ist der Empfänger auf die Adresse 03 programmiert. Wenn Sie den Empfänger bis hierher richtig angeschlossen haben, so sollten Sie diese Adresse auslesen können.

Ist dies nicht der Fall, so ist Ihnen bei der Verkabelung möglicherweise ein Fehler unterlaufen. Bei der Suche hilft Ihnen der Empfänger.

Bei eingeschaltetem Selbsttest (Auslieferungszustand, Bit 2 in CV60 ist '1') ist der Empfänger in der Lage, auf dem Programmiergleis folgende Fehler an der Verdrahtung festzustellen:

- unzulässige Verbindung eines Motorausgangs zum Gleis
- + Kurzschluß der fahrtrichtungsabhängig geschalteten Lichtausgänge zum Gleis.

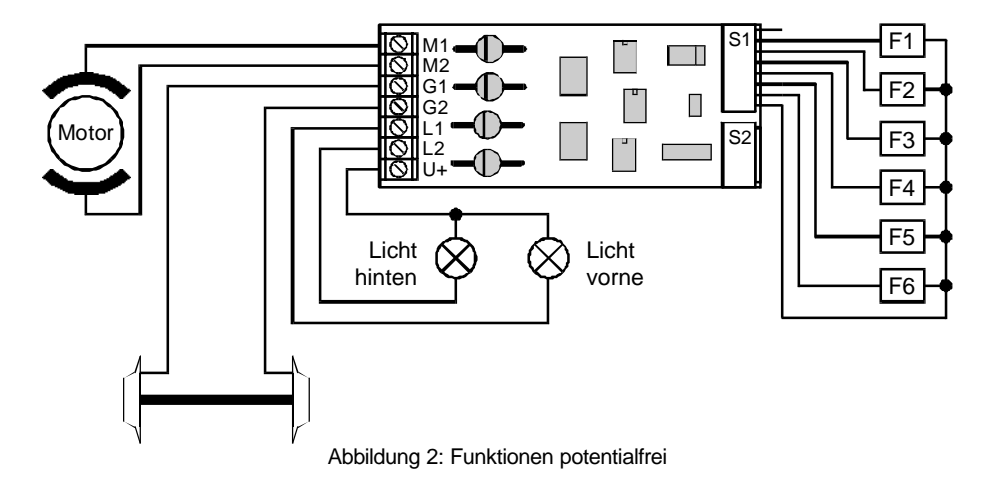

Sollte ein Fehler dieser Art vorliegen, so läßt sich der Empfänger nicht auslesen, sie erhalten am Handregler die Anzeige "ERR02".

Gehen Sie in diesem Fall wie folgt vor:

Schalten Sie den Selbsttest des Empfängers aus, indem Sie Bit 2 in CV60 löschen (ignorieren Sie die hierbei erscheinende Fehlermeldung 'ERR02').

Lesen Sie CV30 aus. In dieser CV wird (bei eingeschaltetem Selbsttest) die Art des Fehlers gekennzeichnet. Ein gesetztes Bit zeigt den Fehler an, gelöschte Bits signalisieren "alles o.k.". Drei Bits dienen der Fehlererkennung:

- Bit 1: Kurzschluss von einem Motorausgang des Empfängers zu einem **Gleiseingang**
- Bit 2: Fehler am Lichtausgang Richtung vorwärts
- Bit 3: Fehler am Lichtausgang Richtung rückwärts

Nehmen Sie nun die Lokomotive wieder vom Gleis, korrigieren Sie wenn nötig den Fehler, und prüfen Sie erneut. Löschen Sie vorher die Bits in CV30, die Ihnen einen Fehler angezeigt haben und schalten Sie den Selbsttest in CV60 wieder ein.

## **Der Anschluß der weiteren Funktionen:**

Die Anschlüsse der weiteren Funktionen nehmen Sie mit den Kabeln für die 8-poligen Steckerleiste S1 vor. Der passende Stecker mit angeschlagenen Kabeln liegt dem Empfänger bei. Sie können die weiteren Funktionen entweder direkt an die Kabel anschließen, oder, wenn die maximale Strombelastbarkeit der Ausgänge überschritten wird, über das Funktionsmodul LF200.

- An das gelbe Kabel schließen Sie die Funktion an, die Sie mit der Funktion 1 des Digitalsystems schalten wollen (z.B. die Taste '1' auf dem LH100).
- + An das weiße Kabel schließen Sie die Funktion an, die Sie mit der Funktion 2 schalten wollen.
- + An das schwarze Kabel schließen Sie die Funktion an, die Sie mit der Funktion 3 schalten wollen.
- + An das rote Kabel schließen Sie die Funktion an, die Sie mit der Funktion 4 schalten wollen.
- An das graue Kabel schließen Sie die Funktion an, die Sie mit der Funktion 5 schalten wollen.
- + An das orange Kabel schließen Sie die Funktion an, die Sie mit der Funktion 6 schalten wollen.

Wenn die Funktionen und/oder Birnchen in der Lokomotive potentialfrei sind, so schließen Sie das blaue Kabel an den gemeinsamen Anschluß der Funktionen an. Nach dieser Verdrahtung können Sie die Lokomotive auf die gewünschte Adresse programmieren und zur Probefahrt starten.

## **Anschluß der Zusatzendstufe LP200**

Hierfür ist die Steckerleiste S2 vorgesehen. Die Bedeutung der Kabelfarben ist wie folgt:

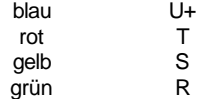

Weitere Informationen zum Anschluß entnehmen Sie bitte der Information zur LP200.

# **Einbau in zweimotorige Lokomotiven**

Wenn Sie eine zweimotorige Lok mit Digitaldecoder ausrüsten wollen, so stellen Sie zunächst die Stromaufnahme jedes einzelnen Motors fest. Ist die Summe der Stromaufnahmen kleiner gleich 2,5A, so können Sie beide Motoren parallel an den Motorausgang des LE230 anschließen.

Ist die Summe der Motorströme größer 2,5A, so schließen Sie den einen Motor an den Motorausgang des LE230 an, für den zwieten Motor setzen Sie die Zusatzendstufe LP200 ein. Sehen Sie hier das Prinzipschaltbild:

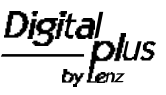

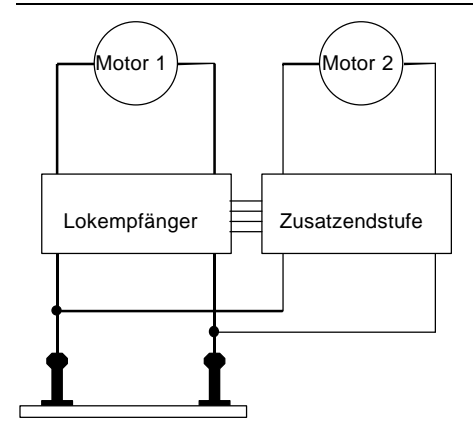

Beim Einsatz des LE230 in zwei- oder mehrmotorigen Lokomotiven kann es vorkommen, dass die ungleichmäßig fährt. Schalten Sie in diesem Fall die Regelung (den Lastausgleich) des LE230 aus (Bit 1 in CV60 löschen).

# **Hinweise für den Einbau des LE230 in LGB Lokomotiven**

## **Einbau des LE230 in LGB-Lokomotiven, die nicht für den Einbau eines Decoders vorberetet sind**

Bei LGB-Fahrzeugen älterer Bauart mit 3- Stift-Getrieben muß die feste Verbindung zwischen Motoranschluß und Radschleifer im Getriebeblock unterbrochen werden. Sehen Sie hierzu folgende Skizzen:

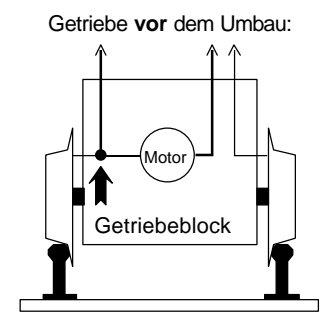

Getriebe **nach** dem Umbau:

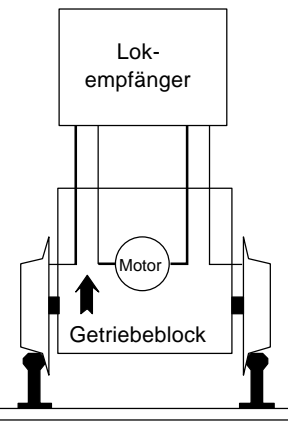

Die feste Verbindung zwischen Motor und Radschleifer im Innern des Getriebeblocks muß unterbrochen werden (siehe Pfeil).

Wenn Sie sich über den Aufbau der Lok nicht sicher sind, so wenden Sie sich zum Umbau der Lok an eine Servicewerkstatt.

## **Einbau des LE230 an LGB-Loks mit Schnittstellenkabel 55026**

Wenn Sie in eine LGB - Lok, welche für den Einsatz des LGB / Lenz Empfängers vorbereitet ist und außerdem einen Anschluß für das Zusatzkabel 55026 hat, einen LE230 einbauen wollen, so müssen Sie die einzelnen Adern des Zusatzkabels mit folgenden Anschlüsse des LE230 verbinden:

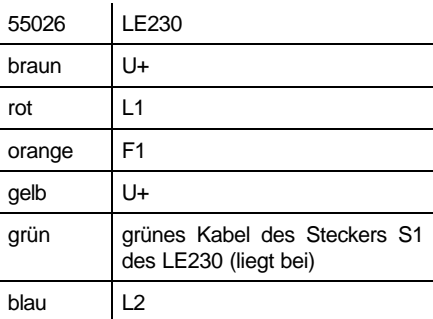

Auf der Platine der Lok befinden sich 4 Anschlußstifte, zwei für den Gleisanschuß und zwei für den Motor. Diese Stifte sind mit den LGB-Systemfarben gelb, grün, weiß und braun gekennzeichnet. Dabei entspricht:

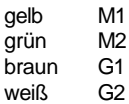

Durch das serielle Auswahlverfahren mit Hilfe der Funktion 1 in der Lehmann Elektronik entfällt die Verdrahtung der weiteren Zusatzfunktionen (s. Betriebsanleitung der LGB-Lok). Der Dipschalter auf der Lokplatine muß wie in der Betriebsanleitung beschrieben umgeschaltet werden.

Zur Programmierung des Lokempfängers ist der Betriebsartenschalter auf " 0 " zu stellen, da es ansonsten zu Problemen bei der Programmierung kommen kann.

# **Einstellung der Eigenschaften des LE230**

Lokadresse, Anfahr- und Bremsverzögerung sowie alle anderen Eigenschaften des Lokempfängers können durch Programmierung beliebig oft geändert werden.

Die Eigenschaften werden im Lokempfänger in speziellen Speicherstellen dauerhaft, also auch nach Abschalten der Betriebsspannung, "aufgehoben" (gespeichert). In der (amerikanischen) Normung werden diese Speicher als

## "**C**onfiguration **V**ariable", kurz: **CV**

bezeichnet. Der LE230 verfügt über insgesamt 128 solcher CVs. Nicht alle dieser Register werden zur Zeit benutzt und sind für zukünfige Verwendung reserviert. Das Einschreiben/Auslesen der Werte erfolgt elektronisch, die Lokomotive muß also nach Einbau des Lokempfängers hierfür nicht mehr geöffnet werden.

Die CVs des LE230 können mit allen zum Standard der NMRA konformen Digitalsystemen programmiert werden. Aus dem Digital plus Programm können Sie das *compact*, das SET02 oder SET03 sowie die Zentrale LZ100 verwenden. Wie die Programmierung im einzelnen durchgeführt wird, erfahren Sie aus den Betriebsanleitungen der genannten Geräte.

## **Einstellung der unterstützten CVs bei Auslieferung:**

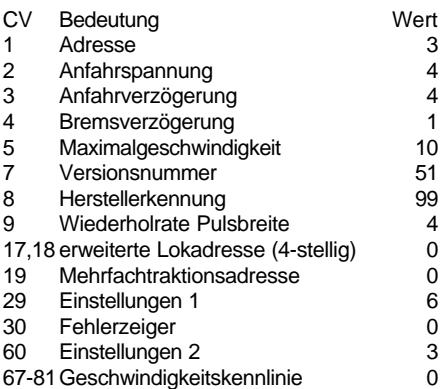

Der Decoder ist damit im Lieferzustand auf Betrieb mit Adresse 3, 28 Fahrstufen und interner Geschwindigkeitskennlinie eingestellt. Ebenso ist der Analogbetrieb eingeschaltet, der Decoder kann also auch mit einem konventionellen Gleichstromfahrpult betrieben werden.

Ausführliche Informationen zu den Eigenschaften und der Programmierung der Digital plus Lokempfänger finden Sie in der "Information Lokempfänger", die Sie kostenlos bei Ihrem Fachhändler erhalten oder gegen Einsendung eines frankierten und adressierten Rückumschlages C5 bei uns anfordern können. Auch im Internet steht unter www.digital-plus.de eine PDF-Datei dieser Information zum Download zur Verfügung.

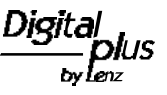

Nicht geeignet für Kinder unter 3 Jahren wegen verschluckbarer Kleinteile. Bei unsachgemäßem Gebrauch besteht Verletzungsgefahr durch funktionsbedingte Kanten und Spitzen! Nur für trockene Räume. Irrtum sowie Änderung aufgrund des technischen Fortschrittes, der Produktpflege oder anderer Herstellungsmethoden bleiben vorbehalten. Jede Haftung für Schäden und Folgeschäden durch nicht bestimmungsgemäßen Gebrauch, Nichtbeachtung dieser Gebrauchsanweisung, Betrieb mit nicht für Modellbahnen zugelassenen, umgebauten oder schadhaften Transformatoren bzw. sonstigen elektrischen Geräten, eigenmächtigen Eingriff, Gewalteinwirkung, Überhitzung, Feuchtigkeitseinwirkung u.ä. ist ausgeschlossen; außerdem erlischt der Gewährleistungsanspruch.

 $\epsilon$ 

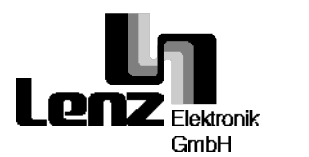

Hüttenbergstraße 29 35398 Gießen Hotline: 06403 900 133 Fax: 06403 900 155 www.digital-plus.de e-mail: info@digital-plus.de Diese Betriebsanleitung bitte für späteren Gebrauch aufbewahren!